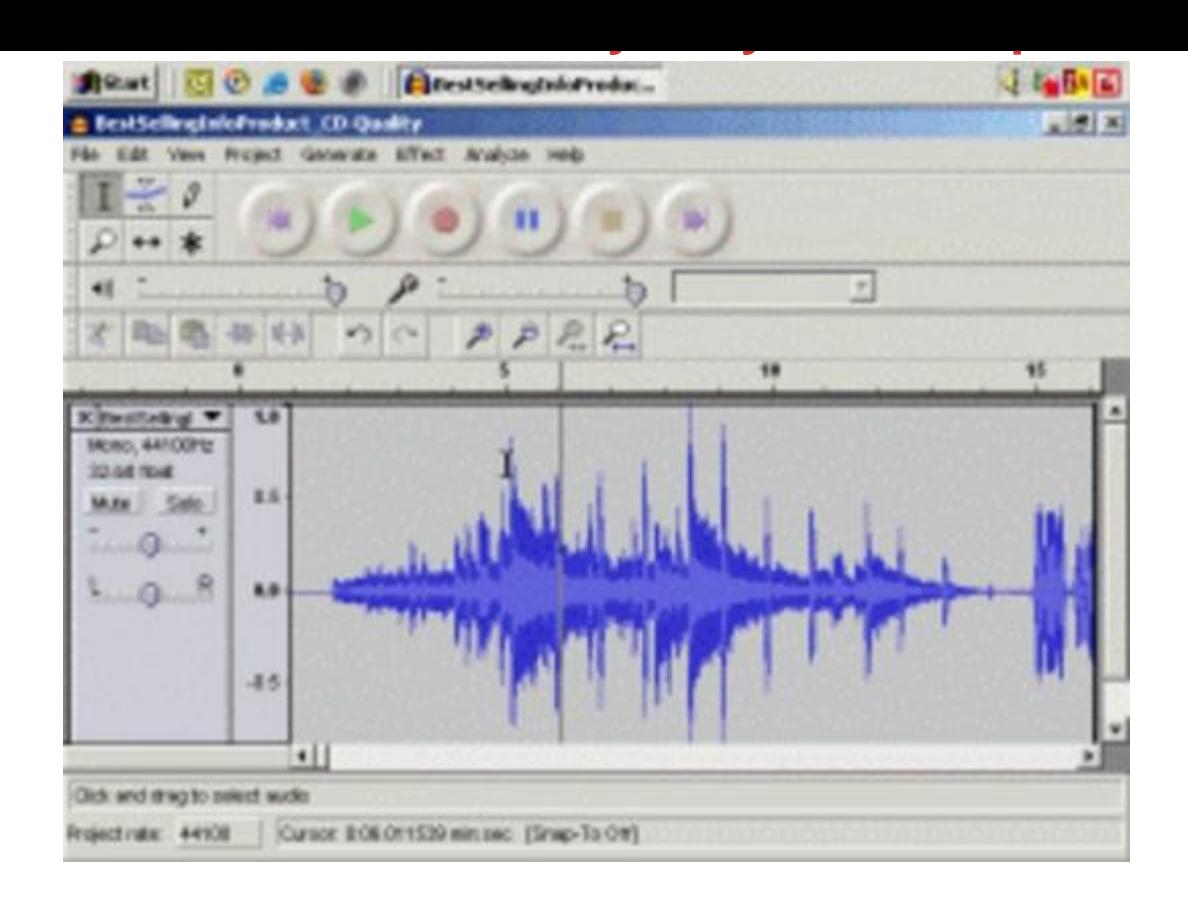

## [DOWNLOAD HERE](http://downloadpdfs.net/getfile.php?prd=98131510)

"Discover How To Quickly & Easily Mas[ter Creating And Working](http://downloadpdfs.net/getfile.php?prd=98131510) With Audio For Your Own Websites And Products..." AND - Discover How To Get World Class Audio Recording & Editing Software For Free! PLUS - A Special Bonus For You: If You Order Today You Also Get Full Resale Rights To This Product And Website So You Can Sell It Yourself And Keep Every Single Dollar You Make! Hi, I'm Louis Allport, Let me cut to the chase - if you're at all interested in recording and working with audio for your websites and products but aren't sure how to go about it, let me ask you... Would you like to get world class audio editing software for FREE? Would you like to discover how to easily record and edit audio? Would you be interested in creating your own MP3's? Would you be interested in finding out how to add Flash streaming audio to your website for free? Let me show you how you can do all this and more, even if you're brand new to working with audio... How To Quickly & Easily Master Working With Audio I've personally been creating and working with audio for my websites and products for almost five years now, but I've so far had to use very expensive and complicated software. However, recently I found a new piece of audio software that is incredibly powerful and that is 100 free. However, there aren't many tutorials on how to

use this great software. So what I've done is put together detailed coaching videos showing you every step of the way how to start working with and becoming very accomplished at working with audio. These audio mastery tactics come in the form of eight brand new videos you view directly at your computer. I've bundled these powerful videos into a product called Instant Audio Mastery: These eight videos come to a total playing time of ninety-four minutes. Here's a quick run down of exactly what you get:

-------------------------------------------------------------------------------- Video One (11 Minutes) In this video I talk you through how to get all the free software you need to start recording and working with audio.

-------------------------------------------------------------------------------- Video Two (17 Minutes) Here I'll talk you

through how to start getting to grips with using this audio software. And even if you've never used audio software before, I'm sure you'll find it surprisingly easy.

-------------------------------------------------------------------------------- Video Three (8 Minutes) In this video I'll show you how to record audio on your computer. Very important and surprisingly easy.

-------------------------------------------------------------------------------- Video Four (13 Minutes) Here I'll show you

how to export your audio into different formats including the very popular MP3 format. And importantly how to make sure your audio is suitable for visitors on dial up connections and on broadband connections. -------------------------------------------------------------------------------- Video Five (8 Minutes) In this video I'll talk you through how you can edit and make changes to your audio so you can have a huge amount of control on what you finally choose to publish.

-------------------------------------------------------------------------------- Video Six (12 Minutes) Here you'll discover how to easily apply powerful effects to your audio so you can make it louder, softer, add echo, give it a "bass boost", and much more too... -------------------------------------------------------------------------------- Video Seven (10 Minutes) In this video I'll talk you through how to add MP3's to your website so that your visitors can download your audio and also even play the audio directly from your website using a "play list" (few people know this trick). -------------------------------------------------------------------------------- Video Eight (15 Minutes) Here I'll talk you through how to add Flash audio to your website. "Flash Audio" are the play buttons you see on websites that often play audio automatically when you visit. Some services offer you this for \$30 a month but I'll show you how to add it to your website for free.

-------------------------------------------------------------------------------- For PC's Only - Not For Mac I must tell you that this eBook only works (to my knowledge) on PC's. If your computer is running Microsoft Windows,

than likely have trouble viewing it. A Great Product + Resale Rights = BIG Profits For YOU I'm sure you know there's a ton of eBook resale rights around these days. BUT - if you really want to make money selling an eBook you have rights to, you need: A very high quality product. An effective sales letter. A professionally designed website with great looking graphics. Now - this eBook is brand new. Get a copy now, start promoting it immediately and you'll make the most profits. Wait a day or a week or a month, and literally more and more profits will pass you by. Now, I'm certainly not saying this to brag, but I wrote this sales copy, and my copy has sold hundreds of thousands of dollars worth of products online, if not millions of dollars worth. AND - from very affordable eBooks like this one. Don't believe me? Then search Google for "Louis Allport" and see what you find. Now, the Google index does fluctuate for many reasons. But right now (as I'm writing this), I see several thousand websites selling my products. Even if each one of those sites is selling just one copy of a \$20 eBook a week that I wrote the copy for, that adds up real quick. My copy and products have made many people a LOT of money over the past two years. They can make YOU money too - all you need to do to get started is grab a copy of this product. And just by having a copy of this product, you can sell it or present it pretty much any way you choose. You can even turn it into a physical product by putting it onto a data CD or a DVD. This would make it a good way to sell on eBay. It's totally up to you! If you're interested in the resale rights and selling this product yourself, I'm sure you realize that the sooner you get a copy, the more you will profit. The longer you wait, the more your competition will pick off your customers. This video eBook is only \$4.95. Click here now to download your copy. Sincerely, Louis Allport (Author) P.S. Interested in selling this product yourself? If you snooze, you will lose. This product is brand new. The sooner you get a copy and start marketing it yourself, the more money you can make. The longer you leave it, the more your competition will sell to YOUR customers. Even just one or two sales and you've made your tiny investment of \$4.95 back. After that it's all profit for you.

## DOWNLOAD HERE

## Similar manuals: